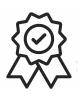

Министерство образования, науки и молодежной политики Краснодарского края Государственное бюджетное профессиональное образовательное учреждение Краснодарского края «Краснодарский торгово-экономический колледж»

# РАБОЧАЯ ПРОГРАММА УЧЕБНОЙ ДИСЦИПЛИНЫ ЕН.01 Информационно-коммуникационные технологии в профессиональной деятельности по специальности 43.02.10 Туризм

# СОДЕРЖАНИЕ

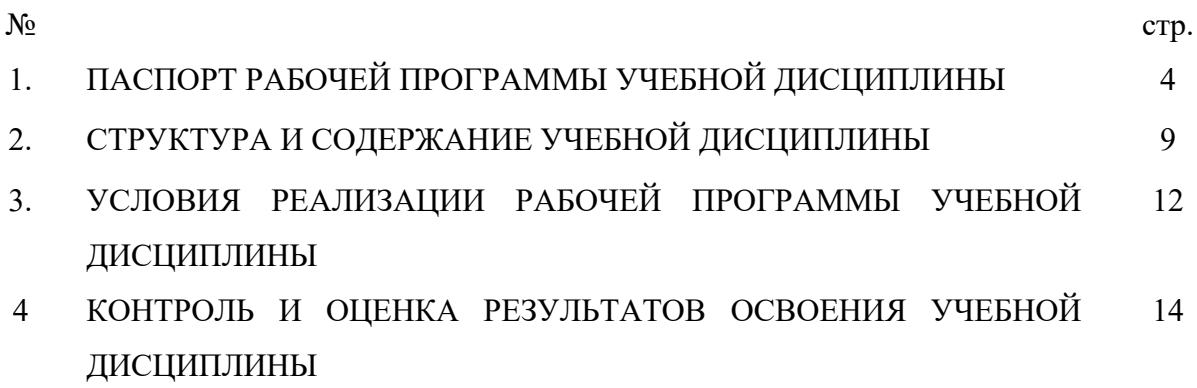

# **1. ПАСПОРТ РАБОЧЕЙ ПРОГРАММЫ УЧЕБНОЙ ДИСЦИПЛИНЫ ИНФОРМАЦИОННО-КОММУНИКАЦИОННЫЕ ТЕХНОЛОГИИ В ПРОФЕССИОНАЛЬНОЙ ДЕЯТЕЛЬНОСТИ**

## **1.1. Область применения программы**

Рабочая программа учебной дисциплины является частью основной профессиональной образовательной программы подготовки специалистов среднего звена (далее ППССЗ) в соответствии с ФГОС СПО по специальности 43.02.10 Туризм, входящей в состав укрупнённой группы специальностей 43.00.00 Сервис и туризм.

## **1.2. Место дисциплины в структуре основной профессиональной образовательной программы**: учебная дисциплина относится к математическому и общему естественнонаучному учебному циклу.

## **1.3. Цели и задачи дисциплины – требования к результатам освоения дисциплины:**

В результате изучения обязательной части учебного цикла обучающийся дол жен **уметь:**

- − работать в операционной системе;
- − работать с текстовым редактором;
- − работать с электронными таблицами;
- − использовать сетевые программные и технические средства в професси ональной деятельности;
- − выполнять работу с программными средствами повышения информаци онной безопасности;
- − работать с профессионально ориентированным программным обеспече нием;
- − пользоваться средствами связи и техническими средствами, применяем ыми для создания, обработки и хранения документов;
- − осуществлять документационное обеспечение профессиональной деяте льности с использованием информационно-коммуникационных технол огий;

#### **знать**:

- − общие принципы работы с оболочками разных операционных систем;
- − правила и методы подготовки, сохранения и редактирования текстовых документов в разных текстовых редакторах;
- − общие принципы использования стандартных функций при вычислени ях, способы представления результатов в обычном и графическом виде;
- − методы поиска необходимой информации, правила пользования основн ыми службами глобальных сетей;
- − общий подход к организации размещения, обработки, поиска, хранения и передачи информации, защиты информации от несанкционированног о доступа;
- − общие принципы работы с различными системами бронирования и резе рвирования;
- − правила использования оргтехники и основных средств связи;
- − стандартное программное обеспечение делопроизводства.

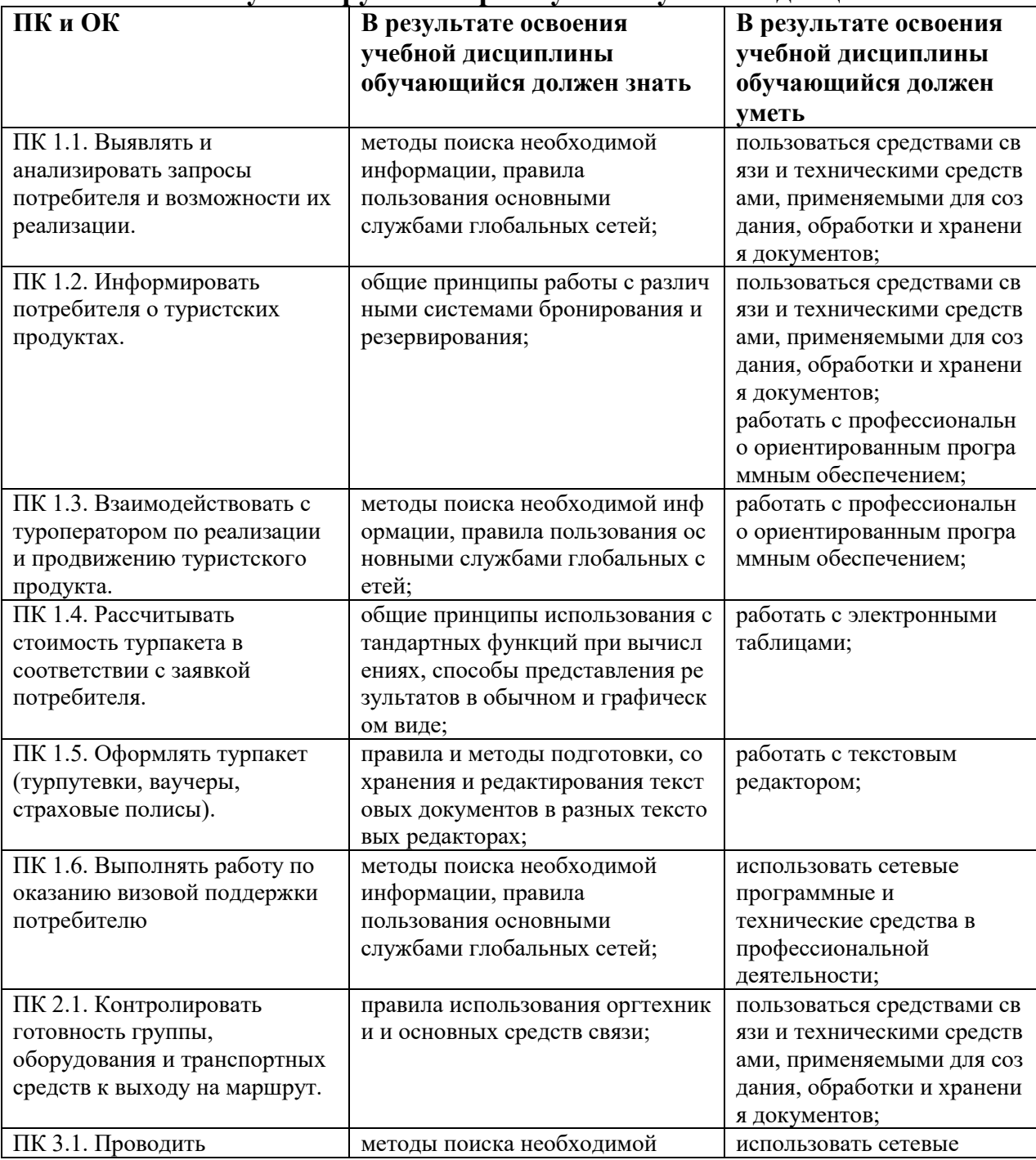

#### **1.4. ПК и ОК актуализируемые при изучении учебной дисциплины**

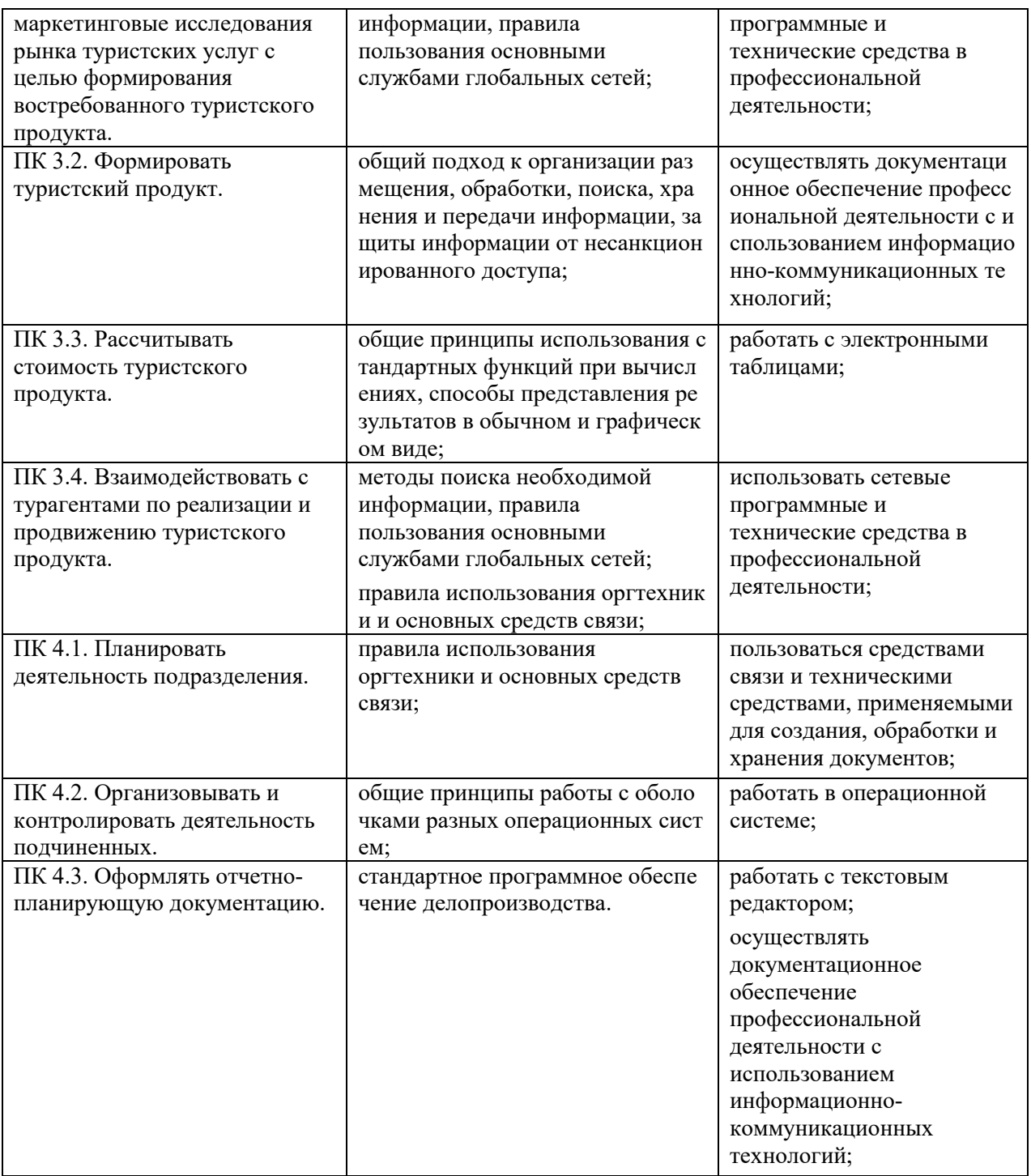

ОК 1. Понимать сущность и социальную значимость своей будущей профессии, проявлять к ней устойчивый интерес.

ОК 2. Организовывать собственную деятельность, определять методы и способы выполнения профессиональных задач, оценивать их эффективность и качество. ОК 3. Решать проблемы, оценивать риски и принимать решения в нестандартных ситуациях.

ОК 4. Осуществлять поиск, анализ и оценку информации, необходимой для постановки и решения профессиональных задач, профессионального и личностного развития.

ОК 5. Использовать информационно-коммуникационные технологии для совершенствования профессиональной деятельности.

ОК 6. Работать в коллективе и команде, обеспечивать ее сплочение, эффективно

общаться с коллегами, руководством, потребителями.

ОК 7. Ставить цели, мотивировать деятельность подчиненных, организовывать и контролировать их работу с принятием на себя ответственности за результат выполнения заданий.

ОК 8. Самостоятельно определять задачи профессионального и личностного развития, заниматься самообразованием, осознанно планировать повышение квалификации.

ОК 9. Быть готовым к смене технологий в профессиональной деятельности.

#### **1.5. Количество часов на освоение программы дисциплины:**

максимальной учебной нагрузки обучающегося- **84**часов, в том числе: обязательной аудиторной учебной нагрузки обучающегося-**56** часов (из них **44** практических занятий);

самостоятельной работы обучающегося -**28**часов.

## **2. СТРУКТУРА И СОДЕРЖАНИЕ УЧЕБНОЙ ДИСЦИПЛИНЫ 2.1. Объем учебной дисциплины и виды учебной работы**

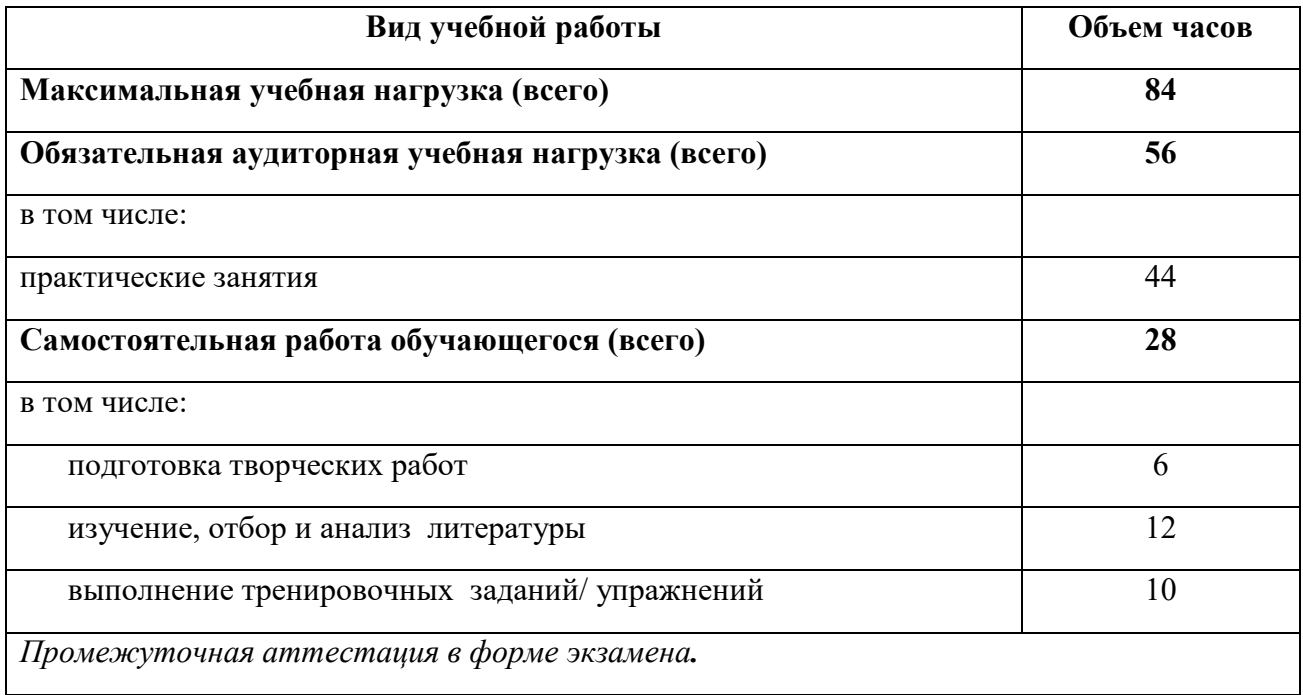

# **2.2. ТЕМАТИЧЕСКИЙ ПЛАН И СОДЕРЖАНИЕ УЧЕБНОЙ ДИСЦИПЛИНЫ**

## **Информационно-коммуникационные технологии в профессиональной деятельности**

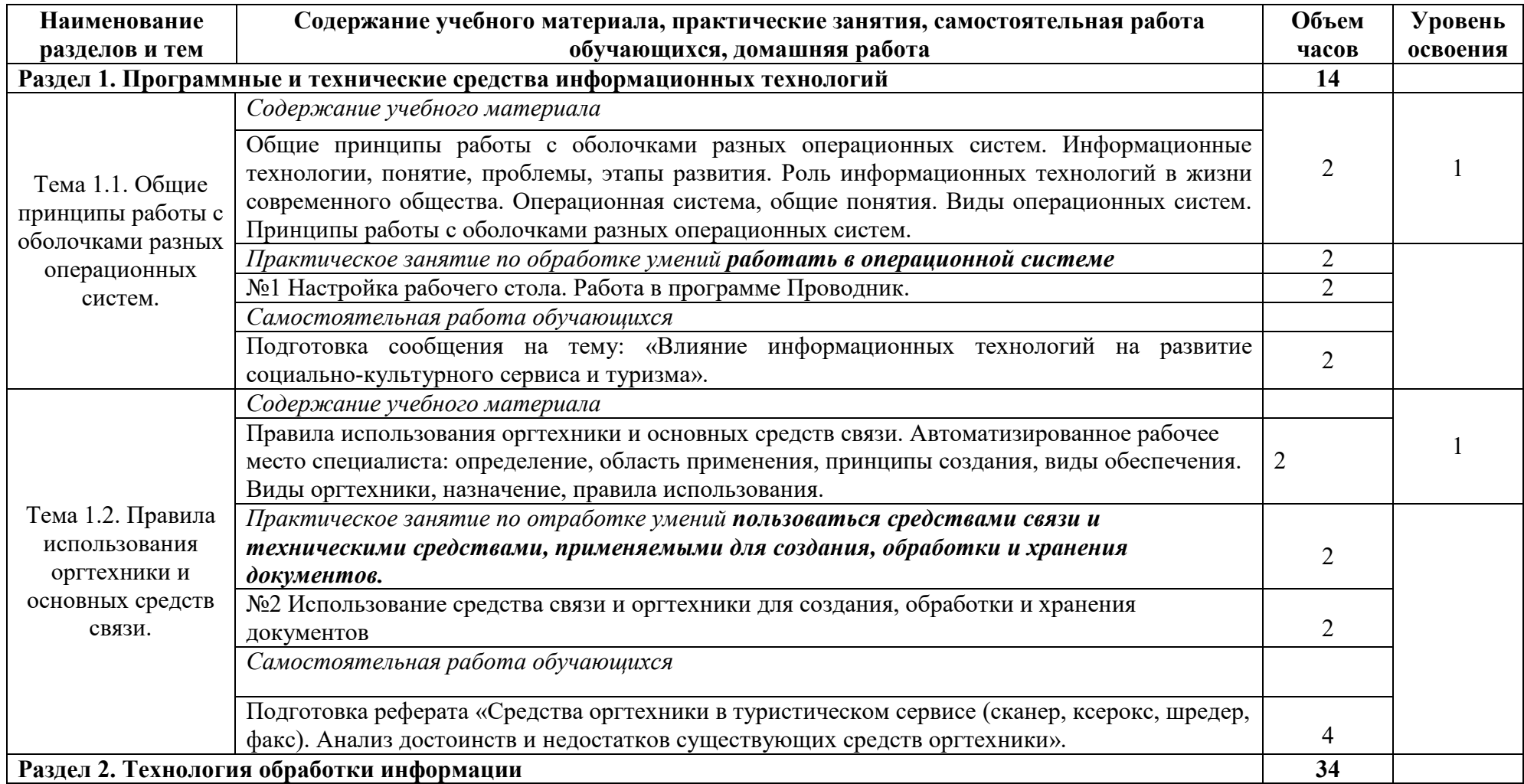

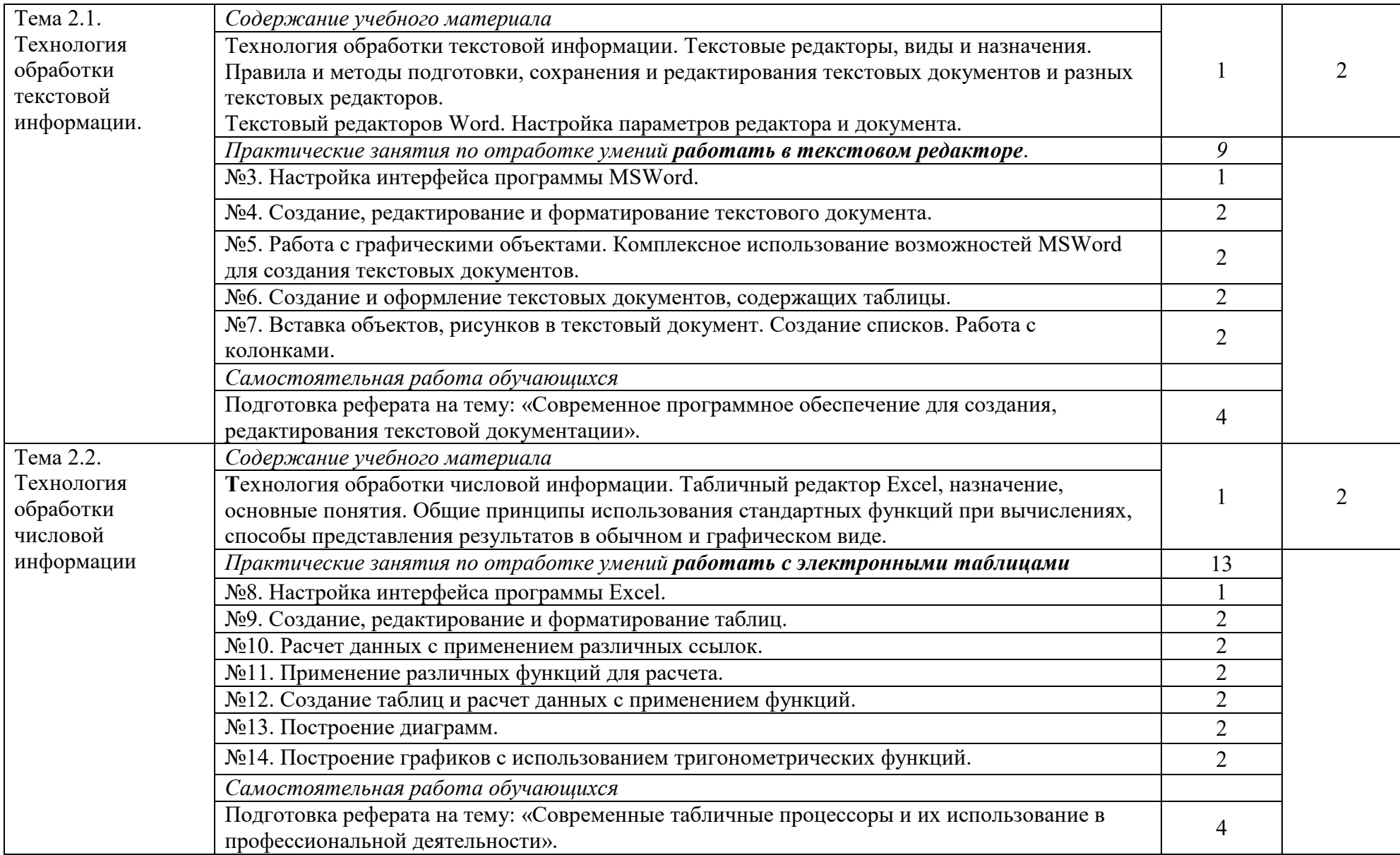

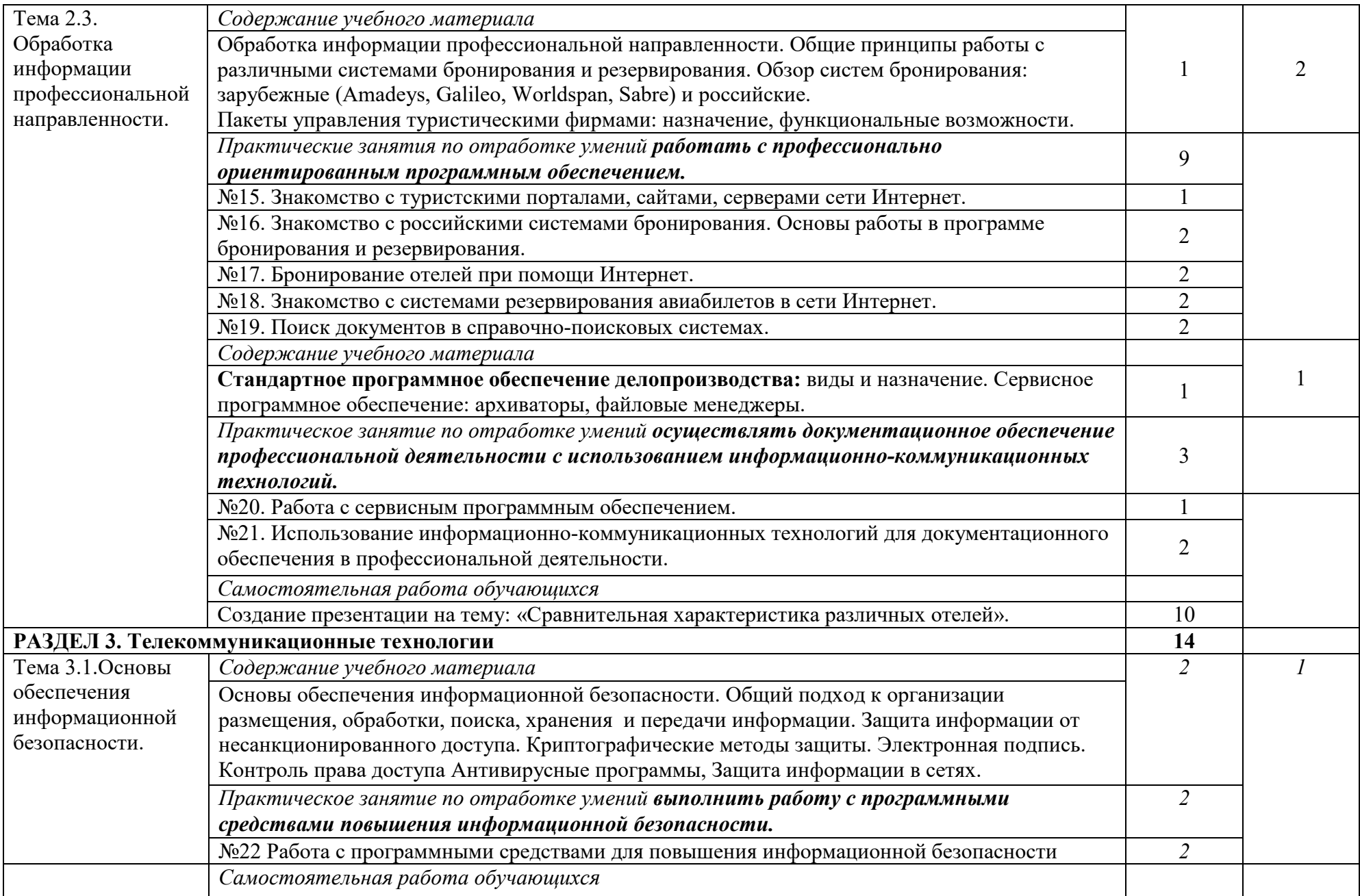

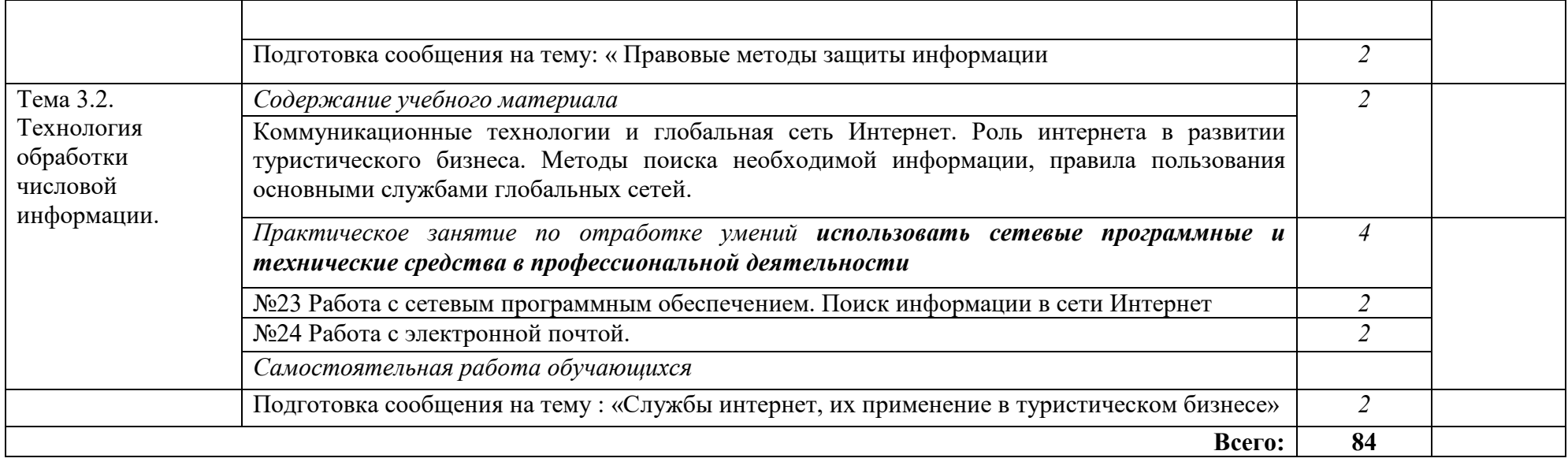

## **3. УСЛОВИЯ РЕАЛИЗАЦИИ ПРОГРАММЫ ДИСЦИПЛИНЫ**

#### **3.1. Требования к материально-техническому обеспечению**

Реализация программы дисциплины осуществляется в лаборатории «Информационно-коммуникационных технологий».

Помещение кабинета оснащено типовым оборудованием и средствами обучения для выполнения требований к уровню подготовки обучающихся:

посадочные места по количеству обучающихся с учетом количества мест для обучающихся с различными видами ограничения здоровья;

рабочее место преподавателя.

В лаборатории имеется мультимедийное оборудование, посредством которого участники образовательного процесса могут просматривать визуальную информацию по учебному предмету, создавать презентации, видеоматериалы, иные документы.

В состав материально-технического обеспечения программы учебной дисциплины «Информационно-коммуникационные технологии в профессиональной деятельности» входят:

компьютер с лицензионным программным обеспечением

- мультимедиа проектор;
- − интерактивная доска;
- − документ-камера;

− интерактивная система голосования;

принтер;

− сканер;

− ноутбуки для индивидуального пользования, наушники;

программное обеспечение общего и профессионального назначения.

Компьютеры имеют базовую комплектацию. Все компьютеры кабинета объединены в единую сеть с выходом в Интернет.

*Средства обучения:*

рекомендации для проведения практических занятий;

сборник заданий и упражнений для проверки знаний студентов по дисциплине;

− фонд практических заданий;

методическая литература (учебные пособия, научная, популярная литература);

электронные учебники, обучающие программы.

## **3.2. Информационное обеспечение обучения**

# **Перечень учебных изданий, Интернет-ресурсов, дополнительной литературы**

Основные источники:

1. Морозов М.А. Информационные технологии в социально-культурном сервисе и туризме. Оргтехника. ЭБ., «Академия», 2014г.

2. Михеева Е.В. Практикум по информационным технологиям в профессиональной деятельности, ОИЦ «Академия», 2014

3. Михеева Е.В. Информационные технологии в профессиональной деятельности. Учебное пособие для ССУЗов, Издательство Проспект, 2009.

Дополнительные источники:

1. Могилев А.В. и др. Информатика: Учебное пособие для студентов педагогических вузов. – М.: «Академия», 2004г.

2. Могилев А.В. и др. Информатика: Учебное пособие для студентов педагогических вузов. – М.: «Академия», 2001.

3. Могилев А.В. и др. Практикум по информатике: Учебное пособие для студентов педагогических вузов. – М.: «Академия», 2001, с.608.

Интернет- источники:

1. Дистанционное обучение: Информационные технологии в профессиональной деятельности <http://do.rksi.ru/library/courses/itvpd/>

2. Информационные технологии в профессиональной деятельности <http://www.twirpx.com/file/84692/>

3. Информационные технологии в туризме

<http://www.webstarstudio.com/turizm/>

4. Информационные технологии в туризме <http://internet15.narod.ru/astt.htm>

5. Информационные технологии в социально-культурном сервисе и туризмеhttp://www.turbooks.ru/libro/morozov/documents/27.html

## **4. КОНТРОЛЬ И ОЦЕНКА РЕЗУЛЬТАТОВ ОСВОЕНИЯ ДИСЦИПЛИНЫ**

**Контроль и оценка** результатов освоения дисциплины осуществляется преподавателем в процессе проведения практических занятий и лабораторных работ, тестирования, а также выполнения обучающимися индивидуальных заданий, проектов, исследований.

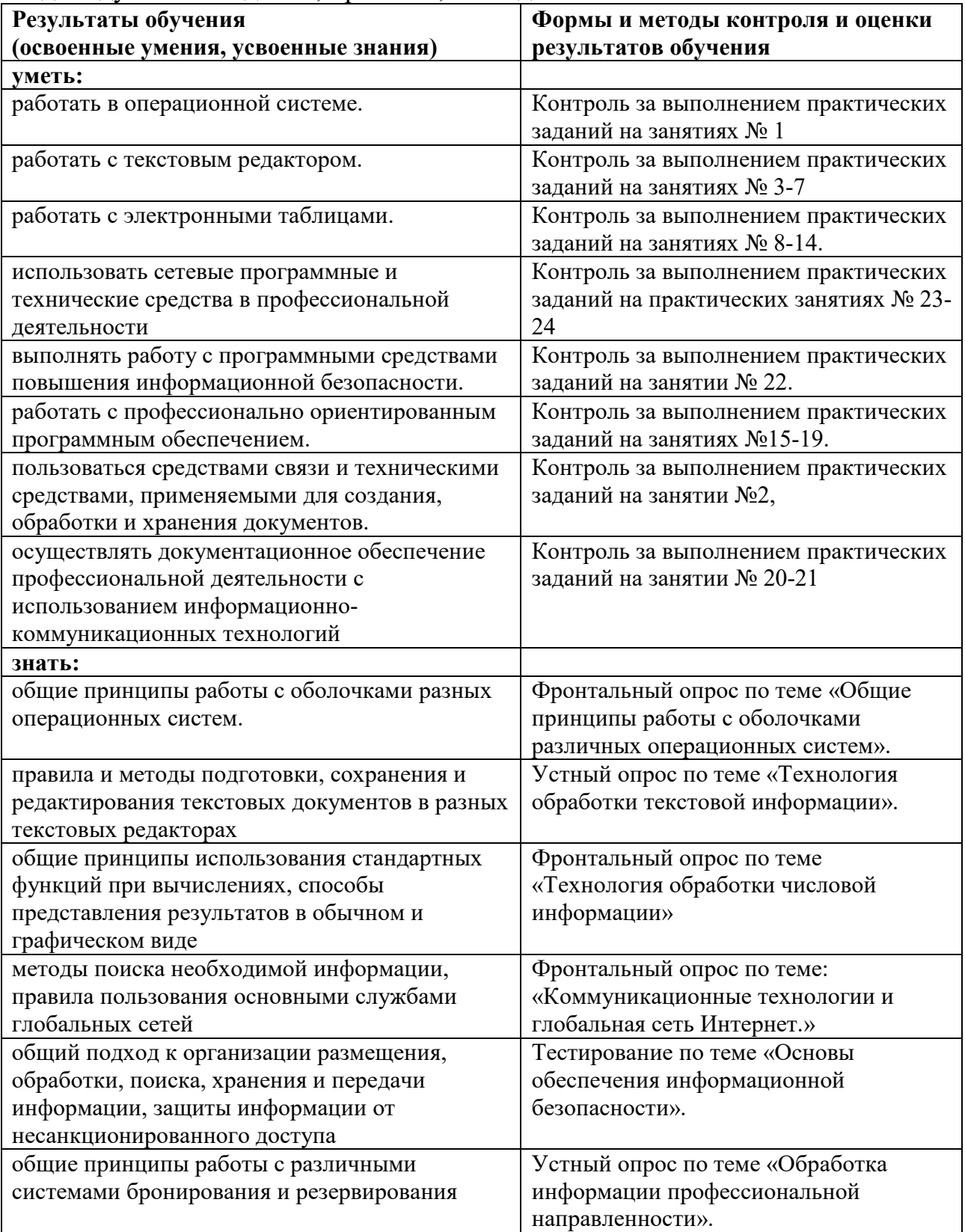

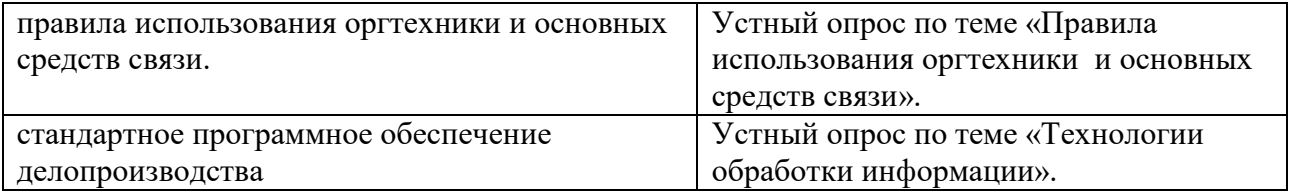